**NTNU Norges teknisk-naturvitenskapelige universitet**

**Fakultetet for informasjonsteknologi, matematikk og elektroteknikk**

> **Institutt for datateknikk og informasjonsvitenskap**

**BOKMÅL**

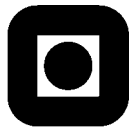

Sensurfrist: 29.aug 2012

# Løsningsforslag til kontinuasjonseksamen i TDT4110 - JSP Informasjonsteknologi, grunnkurs **Mandag 13. august 2012 9:00 – 13:00**

#### **Faglig kontakt under eksamen:**

Alf Inge Wang, tlf 92289577

#### **Hjelpemidler: C**

Tilleggshefte I: Innføring i Informasjonsteknologi, Introduksjon til HTML, CSS, JSP og MySQL

Typegodkjent kalkulator: HP30S

#### **Sensur:**

Resultater gjøres kjent på studweb.ntnu.no og sensurtelefon 81548014.

Oppgavesettet inneholder 4 oppgaver. Det er angitt i prosent hvor mye hver oppgave og hver deloppgave teller ved sensur. Les igjennom hele oppgavesettet før du begynner å lage løsning. Disponer tiden godt! Gjør rimelige antagelser der du mener oppgaveteksten er ufullstendig, skriv kort hva du antar.

Svar kort og klart, og skriv tydelig. Er svaret uklart eller lenger enn nødvendig trekker dette ned.

# **Lykke til!**

# *Oppgave 1: Flervalgsoppgave (30 %)*

Bruk de to vedlagte svarskjemaene for å svare på denne oppgaven (ta vare på den ene selv). Du kan få nytt ark av eksamensvaktene dersom du trenger dette. Kun ett svar er helt riktig. For hvert spørsmål gir korrekt avkryssing 1 poeng. Feil avkryssing eller mer enn ett kryss gir −1/2 poeng. Blankt svar gir 0 poeng. Du får ikke mindre enn 0 poeng totalt på denne oppgaven. Der det er spesielle uttrykk står den engelske oversettelsen i parentes.

#### **1) Hva kalles typen datamaskin som typisk brukes til tyngre oppgaver som værberegninger?**

- a) Arbeidsstasion.
- b) Mikrodatamaskin.
- c) Stormaskin.
- **d) Superdatamaskin.**

# **2) Hvilket av disse alternativene beskriver IKKE et mikrokontroller?**

- a) Kalles også innebygd datamaskin.
- b) Brukes som en del av diverse utstyr og kjøretøyer.
- **c) Benytter alltid store sekundærlager.**
- d) Finnes i mikrobølgeovn, tastatur, klokker, etc.

## **3) Hvilket av disse alternativene beskriver IKKE programvare (software)?**

- **a) En CD-plate.**
- b) Operativsystemet.
- c) Utstyrsdrivere (device drivers).
- d) Hjelpeprogrammer (utility programs).

#### **4) Hvilket alternativ beskriver sekundærminne?**

- a) Harddisk.
- b) CD/DVD.
- c) Minnepenn.
- **d) Alle alternativene er riktig.**

# **5) Hvilket alternativ beskriver IKKE en utenhet (output) i en datamaskin?**

- a) Monitor.
- **b) CPU.**
- c) Høyttaler.
- d) Printer.

#### **6) Hvor mange bytes er 1 kilobyte?**

- a) 1000 bytes.
- **b) 1024 bytes.**
- c) 1048 bytes.
- d) Ingen av alternativene er riktig.

# **7) Hva er korrekt angående systemprogramvaren i en datamaskin?**

- a) Gjør det mulig for applikasjonsprogramvare å kommunisere med datamaskin.
- b) Hjelper datamaskinen til å håndtere sine egne interne og eksterne ressurser.
- c) Inkluderer utstyrsdrivere (device drivers) og hjelpeprogrammer (utility programs).
- **d) Alle alternativene er riktige.**

#### **8) Hva legges i begrepet "booting"?**

- **a) Prosessen å laste inn operativsystemet i minne til en datamaskin.**
- b) Prosessen å laste inn applikasjonsprogramvare i minne til en datamaskin.
- c) Prosessen å skifte mellom to programmer i et operativsystem.
- d) Ingen av alternativene er riktig.

#### **9) Hvilket alternativ stemmer IKKE angående beskrivelser av et operativsystem?**

- a) Håndterer grunnleggende dataoperasjoner på et lavt nivå.
- b) De fleste applikasjonsprogrammer er skrevet for å kjøre på et spesifikt operativsystem.
- **c) Man kan starte programmer direkte utenom operativsystemet på de fleste universelle datamaskiner (PCer).**
- d) Operativsystemet tar seg av oppgaver som oppstart, prosessorhåndtering, filhåndtering, oppgavehåndtering og sikkerhetshåndtering.

#### **10) Hva står forkortelsen "BIOS" for?**

- a) Binary Intermediate Operating System.
- **b) Basic Input/Output System.**
- c) Boot In Open Software.
- d) Ingen av alternativene er riktig.

#### **11) Hvordan kan datamaskin med en prosessor (CPU) som kun kan kjøre en instruksjon av gangen kjøre flere programmer samtidig (multi-tasking)?**

- a) Det er ikke mulig.
- **b) Hvert program får tildelt litt prosesseringstid.**
- c) Datamaskinen bruker andre enheter som grafikkort til å utføre programmer.
- d) Ingen av alternativene er riktig.

#### **12) Hva er oppgaven til utstyrsdrivere (device drivers)?**

- **a) Forenkle kommunikasjon mellom datamaskinen og eksternt utstyr.**
- b) Bestemme hvilke programmer som skal kjøres i prosessoren (CPUen).
- c) Sørge for at alle eksterne enheter kan tilkobles ved hjelp av USB.
- d) Ingen av alternativene er riktig.

#### **13) Hva betyr begrepet båndbredde (bandwidth)?**

- a) Beskriver hvilke radiofrekvenser et trådløstnettverk kommuniserer over.
- b) Beskriver fysisk bredde på optisk fiber eller nettverkskabler.
- c) Uttrykk for hvilken type data som kan sendes over en kommunikasjonskanal.
- **d) Uttrykk for hvor mye data som kan sendes over en kommunikasjonskanal.**

#### **14) Hvilken teknologi har potensielt størst overføringskapasitet?**

- a) ADSL.
- **b) Optisk fiber.**
- c) Koaksialkabel.
- d) Wi-Fi.

#### **15) Hva er en protokoll når man snakker om nettverk?**

- **a) Et sett med regler datamaskiner følger for å overføre data elektronisk.**
- b) Et program som sjekker om data kan overføres mellom to datamaskiner.
- c) En standard for å representere websider.
- d) Ingen av alternativene er riktig.

#### **16) Omtrent hvor mange unike adresser tilbyr IPv4 (Internet Protocol ver. 4)?**

- a) 4,29 millioner.
- b) 429 millioner.
- **c) 4,29 milliarder.**
- d) 429 milliarder.

## **17) Hva består den første delen av en Uniform Resource Locator (URL) av?**

- a) Domenenavn.
- b) **Protokoll**.
- c) Type webdokument (f.eks. HTML, php, asp, jsp).
- d) Ingen av alternativene er riktig.

## **18) Hva står HTML for?**

- a) Horizontal Text Modelling Language.
- b) Hypertext Modelling Language.
- **c) Hypertext Markup Language.**
- d) Ingen av alternativene er riktig.

## **19) Hva ligger i begrepet "spoofing"?**

- a) Bombardere en nettside med stor datatrafikk.
- b) Opprette nettsider som utgir seg for å være noe annet enn de er.
- c) Bryte seg inn i et datasystem.
- **d) Sende epost med falsk avsender.**

## **20) Hva er et hovedkort (motherboard)?**

- a) Bunnplata i et PC kabinett.
- b) Sekundærminnet i en PC.
- **c) Et kretskort i en datamaskin der enheter som CPU, RAM, og andre enheter kobles sammen.**
- d) Et minnekort for å lagre ultralydbilder.

#### **21) Hva gjør en enhetstest?**

- **a) Tester individuelle deler av programvaren.**
- b) Tester at selve datamaskinen (maskinvaren) fungerer.
- c) Tester at ulike deler av systemet fungerer sammen på en korrekt måte.
- d) Ingen av alternativene er riktig.

# **22) Hva definerer et "peer-to-peer" nettverk?**

- a) En er slave, de andre er sjefer.
- b) En er sjef, de andre er salver.
- **c) Alle er likeverdige.**
- d) Ingen av alternativene er riktig.

#### **23) På nettsiden www.ntnu.no/student finner du en lenke til følgende dokument "info.html". Hvilken type lenke er dette?**

- a) Absolutt hyperlenke.
- **b) Relativ hyperlenke.**
- c) Modifiserende hyperlenke.
- d) Ingen av alternativene er riktig.

# **24) Hva er et flytskjema innen programmering?**

- **a) En grafisk representasjon av en algoritme.**
- b) En presis beskrivelse av en endelig serie operasjoner som skal utføres for å løse et problem.
- c) En tekstlig beskrivelse som beskriver flyten i et program.
- d) Ingen av alternativene er riktig.

## **25) Hva kalles den siste fasen i livssyklusen til systemutvikling av informasjonssystemer?**

- a) Design.
- b) Utvikling.
- **c) Vedlikehold.**
- d) Ingen av alternativene er riktig.

# *Oppgave 2 – Kodeforståelse (10%)*

**Oppgave 2 a) (5 %)** Hva blir verdien av A hvis følgende kode kjøres?

```
< \frac{8!}{3!}int[] unknown(int a, int b, int c) {
      if (b)=a & a>=10 {
            b = a;} else if (a<=c && b>=a) {
            if (c!=a) {
                  c=a;
            } else if (b>c) {
                  a=b;
            } else {
                  b=a;}
      } else {
           b=c;
      }
      int table[]={a,b,c};
      return table;
}
\frac{8}{6}<int x = 4;
int y = 6;
int z = 4;
int A[] = unknown(x,y,z);%>
```
#### **Løsning:**

 $A = \{6, 6, 4\}$ 

#### **Oppgave 2 b) (5 %)**

Hva blir verdien av C hvis følgene kode kjøres?

```
< \frac{8}{5}!
int[] unknown2(int[] table) {
      int a=table[0];
      for (int i = 0; i<table.length-1;i++) {
            table[i]=table[i+1];
      }
      table[table.length-1] = a;
      return table;
}
%>
<int B[] = {1,3,6,8,12};
int C[ ] = unknown2(B);\approx
```
**Løsning:**  $C = \{3, 6, 8, 12, 1\}$ 

# *Oppgave 3 – Grunnleggende programmering (20 %)*

Skøyteløp arrangeres på en rundbane som er 400 m. Et løp på 1500 m består for eksempel av 300 m pluss tre hele runder. For hver passering av målstreken tar man en passeringstid, den siste målpasseringen er resultatet i løpet.

Det er hensiktsmessig å bruke metodene du lager utover i oppgaven. Du kan bruke metoder fra andre deloppgaver selv om du ikke har klart å løse deloppgaven der du skal lage metoden. Du kan forutsette at alle inndata er riktige.

## **Oppgave 3 a) (5 %)**

Lag metoden mshd2s(int minutter, int sekunder, int hundredeler) som konverterer tid i minutter, sekunder og hundredeler til sekunder.

For eksempel skal mshd2s(2,10,20) returnere 130.2.

#### **Løsning:**

```
double mshd2s(int minutter, int sekunder, int hundredeler) {
     return (minutter*60)+sekunder+(0.01*hundredeler);
}
```
#### **Oppgave 3 b) (5 %)**

Rundetiden er tiden mellom to målpasseringer. Lag metoden rundeTid(int[] startTid, int[] sluttTid) som regner ut rundetiden (i sekunder med desimaler) når startTid og sluttTid er tabeller med minutter, sekunder og hundredeler.

For eksempel skal rundeTid({0,45,20}, {1,14,55}) returnere 29.35.

```
double rundeTid(int[] startTid, int[] sluttTid) {
    double sluttSek = mshd2s(sluttTid[0],sluttTid[1],sluttTid[2]);
    double startSek = mshd2s(startTid[0],startTid[1],startTid[2]);
    return sluttSek-startSek;
}
```
## **Oppgave 3 c) (10 %)**

Lag metoden alleRundeTider(int[][] passeringsTider) som returnerer en tabell med alle rundetider (sekunder med desimaler) for et skøyteløp. Parameteren passeringsTider er en todimensjonal tabell med alle passeringstider, der hver rad har data for en målpassering på formatet minutter, sekunder og hundredeler.

Et løp over 1500 m kan for eksempel ha passeringsTider med verdiene {{0,20,0},{0,50,10},{1,21,21},{1,53,33}}. Dersom alleRundeTider kalles opp med denne tabellen som innparameter, skal metoden returnere tabellen {30.10 , 31.11, 32.12}.

```
double[] alleRundetider(int[][] passeringsTider) {
     double[] liste = new double[passeringsTider.length-1];
     int element = 0;
     double rtid;
      int[] starttid = new int[3];
      int[] sluttid = new int[3];
      for(int i=0;i<(passeringsTider.length)-1;i++) {
            for(int j=0;j<3;j++) {
                  starttid[j] = passeringsTider[i][j];
                  sluttid[j] = passeringsTider[i+1][j];
            }
                  rtid = rundeTid(starttid,sluttid);
                  listefi] = rtid;}
     return liste;
}
```
# *Oppgave 4 – Mer programmering (40 %)*

Vi har data fra en pulsklokke som er en tabell med hjertefrekvensen (antall pulsslag pr sekund) for hver sekund av en treningstur. Data for en treningstur på 20 sekunder kan for eksempel være: {110,118,125,127,127,130,129,131,132,134,134,135,145,157,165,172,173,178,179,178}

Det kan være hensiktsmessig å bruke metodene du lager utover i oppgaven. Du kan bruke metoder fra andre deloppgaver selv om du ikke har klart å løse deloppgaven der du skal lage metoden. Du kan forutsette at alle inndata er riktige.

#### **Oppgave 4 a) (5 %)**

Lag en metode pulsStatistikk(int[] pulsData) som returnerer en tabell med gjennomsnittspuls, laveste puls og høyeste puls ut fra verdiene i innparameteren.

Dersom pulsStatistikk kalles opp med pulsData som vist i innledningen til oppgaven, skal det returneres {143.95, 110.0, 179.0}.

```
double[] pulsStatistikk(int[] pulsData){ // Løsning 4a
   int minpuls= pulsData[0];
   int makspuls = pulsData[0];
    int sumpuls = 0;
    double[] resultat = new double[3];
    for(int i=0;i<pulsData.length;i++) {
        sumpuls = sumpuls + pulsData[i]; if (pulsData[i]<minpuls) {
           minpuls = pulsData[i]; }
        if (pulsData[i]>makspuls) {
           makspuls = pulsData[i]; }
    }
    double snittpuls = (double) sumpuls/pulsData.length;
   resultat[0] = snittpuls; resultat[1] = (double) minpuls;
    resultat[2] = (double) makspuls;
    return resultat;
}
```
## **Oppgave 4 b) (5 %)**

Olympiatoppen definerer 5 treningssoner med utgangspunkt i en persons makspuls. Treningssone 1 er belastning (hjertefrekvens) fra og med 60% til 72,5% av makspuls. Treningssone 2 er puls fra og med 72,5% til 82,5%, treningssone 3 er puls fra og med 82,5% til 87,5%, treningssone 4 er puls fra og med 87,5% til 92,5%, og treningssone 5 er puls fra og med 92,5% av makspuls og høyere. Aktivitet med puls under 60% av makspuls regnes ikke med i noen treningssone.

Lag metoden pulsSoneGrenser(int maksPuls) som returnerer en tabell med sonegrensene i pulsslag for en person med oppgitt makspuls.

For eksempel skal pulsSoneGrenser(188) returnere tabellen {112.8, 136.3, 155.1, 164.5, 173.9}.

**Løsning:**

}

```
double[] pulsSoneGrenser(int maksPuls){ // Løsning #4b
      double[] resultat = new double[5];
      resultat[0] = 0.6*{\text{maksPuls}};resultat[1] = 0.725*maksPuls:
      resultat[2] = 0.825*{\text{maksPuls}};resultat[3] = 0.875*maksPuls;resultat[4] = 0.925*maksPuls;
     return resultat;
```
## **Oppgave 4 c) (15 %)**

Lag en metode pulsSoner(int maksPuls, int[] pulsData). Metoden skal beregne hvor stor andel i prosent av den totale treningstiden en person med oppgitt maksPuls og med pulsdata som oppgitt i parameteren pulsData, har vært i hver av de fem treningssonene. Prosenttall for de fem treningssonene skal returneres i en tabell med fem elementer.

Dersom pulsSoner kalles opp med makspuls på 188 og pulsdata som vist i innledningen av oppgaven, skal resultatet bli tabellen {55.0, 5.0, 5.0, 15.0, 15.0}. I dette tilfellet vil utøveren for eksempel ha vært 55 % av tiden i treningssone 1.

```
double[] pulsSoner(int maksPuls, int[] pulsData){ //Løsning #4c
     double[] resultat = new double[5];
     double[] pulssoner=pulsSoneGrenser(maksPuls);
     int soneteller[] = {0,0,0,0,0};
     for(int i=0;i<pulsData.length;i++) {
           for(int j=0; j<4; j++) {
           if (pulsData[i]>=pulssoner[j] && pulsData[i]<pulssoner[j+1]) {
                 soneteller[j]=soneteller[j]+1;
 }
 }
       if (pulsData[i]>=pulssoner[4]) {
           soneteller[4]=soneteller[4]+1;
 }
      }
     for(int i=0;i < 5;i + +1) {
            resultat[i]=((double) soneteller[i]/pulsData.length)*100;
      }
     return resultat;
}
```
#### **Oppgave 4 d) (15 %)**

Lag en metode lengstePulsOkning(int[] pulsData) som finner det lengste tidsintervallet i pulsData der pulsen ikke går ned fra et sekund til det neste. Metoden skal skal returnere en tabell med lengden (i sekunder) av dette intervallet og starttiden for intervallet. Dersom det finnes flere intervaller med samme lengde, skal metoden returnere det intervallet som kommer først i pulsData.

Dersom lengstePulsOkning kalles opp med pulsdata som vist i innledningen av oppgaven, skal metoden returnere et intervall på 13 sekunder som starter det 7 sekundet ({13, 7}).

```
int[] lengstePulsOkning(int[] pulsData){ // Løsning #4d
      int[] resultat = new int[2]; int tidsintervall = 0;
     int maksintervall = 0;
     int maksindeks = 1;
     int indeks = 1;
     for(int i=0;i<(pulsData.length-1);i++) {
         if (pulsData[i+1]>=pulsData[i]) {
            tidsintervall = tidsintervall + 1;
         } else {
             if (tidsintervall > maksintervall) {
                maksintervall = tidsintervall:
               maksindeks = indeks;
 }
            indeks = i+1;
             tidsintervall = 0;
         }
     }
   resultat[0] = maksinterval1+1;resultat[1] = maksindex+1; return resultat;
}
```